## **Disciplina: Processamento de Sinais e Instrumentação para a Análise do Movimento Humano Docente: Prof. Dr. Renato de Moraes**

## **Trabalho 2 – Análise EMG**

Você deverá fazer o *upload* do arquivo da função na página da disciplina no Moodle até o dia **02/06/2018**.

- Escreva uma função em ambiente Matlab que realize os passos descritos abaixo.

- A função deve ser genérica, de tal forma que a análise dos arquivos anexos a esse trabalho (ver detalhes dos arquivos abaixo) possa ser realizada usando a mesma função.

- Arquivos de Dados

Os arquivos ALU\_009.txt, ALU\_011.txt e ALU\_012.txt contem uma matriz de dados da atividade eletromiográfica dos músculos tibial anterior (TA) e gastrocnêmio lateral (GL) e medial (GM) dos membros inferiores direito (D) e esquerdo (E), conforme a descrição abaixo:

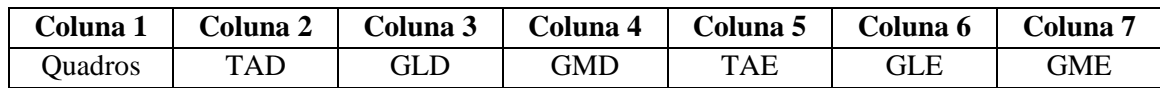

O sinal foi amostrado a 2000 Hz durante 5 s. A unidade de medida está em Volts (V).

- Passos

1) Aplique um filtro passa-banda com frequências de corte entre 50 e 500 Hz.

2) Faça um gráfico da série temporal de cada músculo após ter aplicado o filtro passa-banda. Use a função subplot.m para plotar os três músculos do lado direito em um gráfico e os três músculos do lado esquerdo em outro gráfico. Os valores da abscissa devem ser em unidade de tempo (i.e., segundos, s).

3) Calcule a frequência mediana de cada músculo. Para tanto, você terá que usar inicialmente a função pwelch.m.

4) Faça o gráfico do *power spectrum density* (PSD) de cada músculo. Plote os dados do lado direito e esquerdo em dois gráficos separados usando a função subplot.m como descrito no passo 2.

5) Obtenha o envelope linear e calcule a área sob a curva. Use a frequência de corte de 10 Hz.

7) Faça o gráfico do envelope linear de cada músculo. Plote os dados do lado direito e esquerdo em dois gráficos separados usando a função subplot.m como descrito no passo 2.

8) Calcule a integral da EMG de cada músculo.